# **RELEASE-NOTES-2.0-M2.TXT**

-------------------------------------

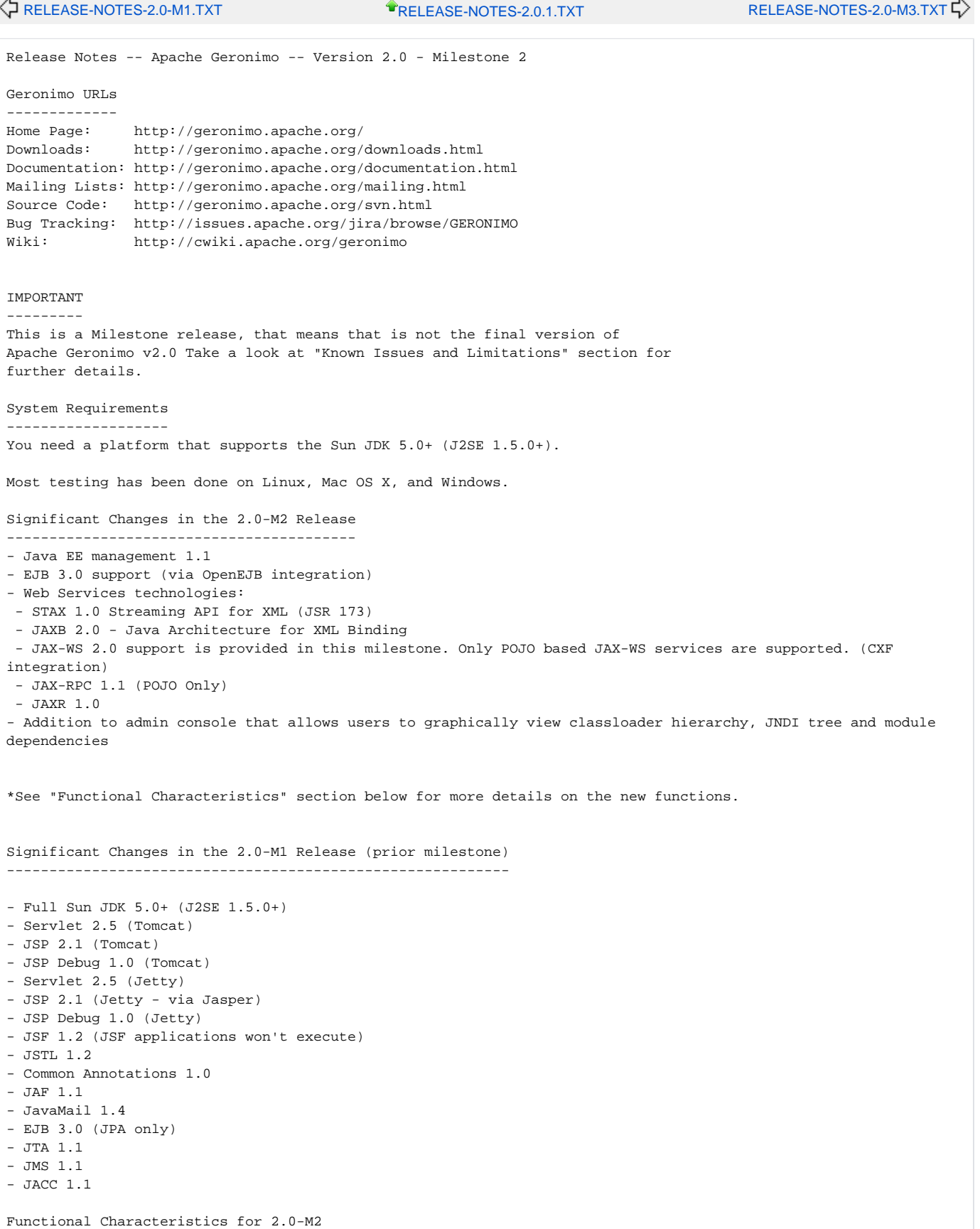

## Supported: - JPA (Custom Provider, App-managed, Container-managed) (Also supported in 2.0-M1) - POJO as a Business Interface (both local and remote) - POJO Session EJBs - geronimo-openejb.xml file not required unless you have geronimo specific information to configure - Deployment of annotated beans (@Stateful and @Stateless) - Injection via deployment descriptor - @Resource injection for env-entries, resource-refs, message-destinations, service-refs, most resourceenv-refs - @EJB injection of ejb-refs and ejb-local-refs (Tomcat) - @PersistenceContext injection - @PersistenceUnit injection - JNDI references to the ejb - JNDI references from the ejb - Transaction support - Legacy component (i.e. home) interfaces on a Pojo session bean - Xml-based \*and\* annotation-based injection for ejbs, except for message-destinations,

- or SessionContext when the field or setter is not named setSessionContext - References to business interfaces, local or remote, from a servlet or an ejb
- 
- References to home interfaces, local or remote, from a servlet or an ejb
- Extended JNDI and DI types
- Deploy and Undeploy

- EJB 3.0 (via OpenEJB project)

 Simple EJB 3.0 example application available at: http://cwiki.apache.org/confluence/display/GMOxDOC20/Using+some+of+EJB+3.0+functionalities

### Limitations:

- No support for MDBs.
- @EJB injection of ejb-refs and ejb-local-refs (Jetty)

- Web Services (CXF)

Supported:

 - Deployng a JAX-WS based POJO service that leverages annotations to simplify the creation of the Web service.

- Deploying a traditional JAX-RPC based POJO service

 - @Resource Annotations are fully supported provided they are also defined in the web.xml deployment descriptor

- The @Resource WebServiceContext annotation is fully supported.

 Simple Web Services example available at: http://cwiki.apache.org/GMOxDOC20/simple-web-service-with-jax-ws. html

#### Limitations:

- No EJB support for Web Services in 2.0-M2
- <service-ref> elements in the deployment descriptor or @WebServiceRef annotations are not processed.
- Dynamically generated WSDL returned via ?wsdl request might be missing some information.
- Dynamic clients (obtained using the javax.xml.ws.Service API) might not always work.

## - JSTL 1.2

 Applications that use JSTL must add a dependency in their deployment plan to the jstl jar. Specifically: <dep:dependencies> <dep:dependency> <dep:groupId>jstl</dep:groupId> <dep:artifactId>jstl</dep:artifactId> </dep:dependency> </dep:dependencies> Alternatively, the jstl jar can be included in the application's WEB-INF/lib directory.

- JSF 1.2 - Not yet supported -JSF applications will deploy and start but will not execute yet. An updated MyFaces package will remedy this in the near future.

#### Installing & Starting Geronimo ------------------------------

To install, simply unpack the .zip (Windows) or tar.gz (Unix) file containing Geronimo.

If you wish to modify the default ports that Geronimo will use, edit the file <geronimo\_home>/var/config/config.xml

Geronimo comes with batch and script files to control server start and stop functions. To see usage examples simply type geronimo.bat or geronimo.sh command as appropriate for your platform. It is necessary to set JAVA\_HOME to the copy of your Sun 5 JDK/JRE prior to executing the command.

Here is an example to set JAVA\_HOME:

export JAVA HOME=<JDK/JRE home>

To see the available command options type:

<geronimo\_home>/bin/geronimo.sh or

<geronimo\_home>\bin\geronimo.bat

The command will display help text instructing you as to how to start and stop the Geronimo server.

If you prefer to start the server without a script file you can simply type:

java -jar <geronimo\_home>/bin/server.jar

Once the server has started, you can access the Geronimo Administration Console at http://localhost:8080/console/ . The default user name is "system" and the default password is "manager".

Administration Console Security Configuration ---------------------------------------------

The default administration user/password for the Geronimo Administration Console and command line deployment tool is system/manager. You can change these defaults directly from the Geronimo Administration Console by accessing Security -> Console Realm and change the user name and password from the Console Realm Users portlet.

As an alternative, you can make the same changes by editing the <geronimo\_home>/var/security/users.properties and <geronimo\_home>/var/security/groups.properties files.

Deploying Applications

----------------------

Geronimo comes with deploy scripts and batch files to deploy J2EE modules or applications. You can use the scripts or simply invoke the executable jar by running the following command (note that you need to start Geronimo first):

<geronimo\_home>/bin/java -jar deployer.jar deploy my-web-app.war [deploy plan]

You will need to use the username "system" and password "manager" unless you customized those as described above. The deployment plan argument is optional -- you can pack a deployment plan into the application module, provide it on the command line, or in some cases omit it entirely.

You can also use the "Login" command to avoid entering a user name and password every time you use the deploy tool

For more information on the commands and options supported by the deploy tool, run from within the Geronimo directory <geronimo home>/bin:

java -jar deployer.jar help [command]

You can also graphically deploy applications and resources via the Geronimo Administration Console available at http://localhost:8080/console/

Other Deployment Options

------------------------ As an alternative to the command-line deployer, you can copy application modules into the <geronimo\_home>/deploy/ directory and the hot deployer service will deploy them automatically. The command-line deployer has some advantages, as it will output any deployment errors to its own console rather than just the server log. Additionally, Geronimo provides a Maven plugin that can deploy applications to Geronimo as part of a Maven build. Configuration ------------- Most configuration attributes can be updated in the <geronimo\_home>/var/config/config.xml file. The attributes most likely to be changed are already included in the supplied config.xml file, while others may need to be added manually. Certification Status Apache Geronimo v2.0-M2, being a MILESTONE release is not yet certified. Known Issues and Limitations ----------------------------  $\langle$  -- open Bugs for  $2.*$  --> GERONIMO-2779 JNDI, Dependency, and ClassLoader views don't work with Safari browser GERONIMO-2778 Deployer should always fill in required <local> or <remote> interfaces elements in <ejb-ref> GERONIMO-2775 Enabling web statistics collection for jetty fails from the admin console GERONIMO-2773 cannot create a new jetty http connector from console GERONIMO-2771 GlassFish specs are being included in 2.0-M2 builds GERONIMO-2768 geronimo-j2ee-management\_1.1\_spec is still using geronimo-ejb\_2.1\_spec instead of new ejb\_3. 0\_spec GERONIMO-2766 cannot restart a tomcat http connector from the console GERONIMO-2763 JACC URLPatternSpec does not accept \*do:login.do as it should GERONIMO-2754 Server wont start on Revision: 497496 GERONIMO-2749 AbstractWebModuleBuilder needs to support HTTP extension methods per jacc 1.1 GERONIMO-2747 Error while shutting down Geronimo GERONIMO-2744 App client needs to be able to log out GERONIMO-2741 Info messages are being displayed in the console output GERONIMO-2737 Server shutdown time has increased significantly because of ActiveMQ v4 GERONIMO-2734 Client container does not terminate GERONIMO-2730 JAX-RPC EJB Web Services support appears to be broken GERONIMO-2699 Module was not a war GERONIMO-2696 SQL Exception: Failed to start database GERONIMO-2694 STATUS file sent out as the Geronimo Weekly Status email needs updating GERONIMO-2688 no-pool and xa-transaction with no caching result in connections being closed before the tx ends. GERONIMO-2687 All "default" Subjects should be obtained by logging in to a realm, not constructed explicitly GERONIMO-2682 Sending a message throws a SendFailedException GERONIMO-2681 IOException when reading content of a message GERONIMO-2680 mod\_jk configfilegenerator produces unusable configentries GERONIMO-2676 Web Application without required jars throws NullPointer GERONIMO-2675 Fix geronimo assemblies GERONIMO-2673 WARN message from Global JNDI GERONIMO-2668 axis deployer still assumes it's the only one GERONIMO-2666 NPE in JavaComponentContext GERONIMO-2664 Servlet Filter Error GERONIMO-2657 Persistence-\* builders need improvements GERONIMO-2655 Jetty 6 assemblies do not include sample AJP Connectors GERONIMO-2654 Enabling Welcome App (context "/") on geronimo-jetty6-jee5 assembly breaks web-console (context " /console") GERONIMO-2650 JSP 2.1 error in Jetty/Tomcat GERONIMO-2643 Stack trace (due to amq) while shutting down Geronimo GERONIMO-2626 Building geronimo-kernel leaves 46 files in java.io.tmpdir GERONIMO-2622 Implement PolicyContextHandlerSOAPMessage GERONIMO-2605 NPE if exporting plugin for module having dependency on module with no groupId GERONIMO-2598 Deploy tool prints useless message if configuration start fails GERONIMO-2481 WebServers portlet: Create/Edit Tomcat Connectors should support editing of all supported connector attributes

GERONIMO-1939 Server Info portlet doesn't display the 'Server Memory Usage' live graph on Internet Explorer

Specific Issues, Features and Improvements fixed in Version 2.0-M2 ------------------------------------------------------------------ <!-- closed/fixed JIRAs for 2.\* --> GERONIMO-2746 use dependencymanagement for some axis2 dependent modules FIXED GERONIMO-2752 Axis2 integration displays invalid information for URL requests FIXED GERONIMO-2764 Clustered HttpSessions are not properly destroyed during eviction FIXED GERONIMO-2679 ArrayIndexOutOfBoundsException when getting Mails from Pop3-Account with geronimo-javamail\_1. 4\_mail-1.0.jar FIXED GERONIMO-2774 Server memory usage graph does not work FIXED GERONIMO-2706 Unable to create database pool DUPLICATE GERONIMO-2728 Exception while removing directory module from the console FIXED GERONIMO-1519 ResourceException.toString() can return null FIXED GERONIMO-2653 Inconsistencies between jetty6-builder and tomcat6-builder plan.xml files FIXED GERONIMO-1657 CommandSupport doesn't bubble up the exception. Prints stacktrace. FIXED GERONIMO-2769 EarConfigBuilder ignores geronimo plan if no application.xml present FIXED GERONIMO-2714 FileAuditLoginModule fails to write login attempts FIXED GERONIMO-2745 NPE at org.apache.geronimo.security.SubjectId.hashCode(SubjectId.java:79) FIXED GERONIMO-2027 Mismatched passwords when editing user in web console FIXED GERONIMO-2751 [BUILD BREAK] Module geronimo-axis2 FIXED GERONIMO-2753 the "namingProviderUrl" element does \*not\* appear to control which IP addresses the RMI service binds to FIXED GERONIMO-2642 welcome app not included in the jetty assembly. FIXED GERONIMO-2683 Multiple versions of org.codehaus.wadi.wadi-tribes listed in server/trunk/pom.xml FIXED GERONIMO-2685 database pool type emty in pool creation wizard - Jetty FIXED GERONIMO-2740 Filter out the Tomcat debug log msg - java.lang.ClassNotFoundException: org.apache.tomcat.util. net.puretls.PureTLSImplementation FIXED GERONIMO-2686 database creation pool wizzard fails to deploy FIXED GERONIMO-2560 Realm added using SecurityRealm portlet does not work FIXED GERONIMO-2748 DB Manager portlets (DB Viewer and Run SQL) not working FIXED GERONIMO-2579 TestNG testcases in testsuite broken. JUnit expected. Move to JUnit 4.0 ? WON'T FIX GERONIMO-2580 CorbaRefBuilder inserts ref for java:comp/CORBA that fails when corba gbean is not present. FIXED GERONIMO-2587 FileKeystoreInstance.loadKeystoreData() results in inconsistent state if wrong password is supplied FIXED GERONIMO-2586 KeystorePortlet: Unlock keystore for availability shows key aliases only when keystore is unlocked for edit FIXED GERONIMO-2585 KeystorePortlet: Lock keystore throws NullPointerException FIXED GERONIMO-2588 KeyStorePortlet: Locking and unlocking could use some error and info messages FIXED GERONIMO-2592 TSSLink doStart() method is not getting called. FIXED GERONIMO-2590 The TSSLinkBuilder is not included in the list of loaded builders. FIXED GERONIMO-2591 Database Pools portlet: Create new pool dependency jar selection problems FIXED GERONIMO-2602 default compile scope is overloaded with 2 meanings in PlanProcessorMojo FIXED GERONIMO-2603 Building 1.2 if there are 2.0 artifacts in the repo results in mostly 2.0 artifacts in the server. FIXED GERONIMO-2692 Current specs/trunk fails to build, due to missing modules FIXED GERONIMO-2611 Configuration should not have duplicates in allServiceParents FIXED GERONIMO-2709 Database creation pool wizard fails in Jetty FIXED GERONIMO-2615 Not enough info when a gbean ref can't be verified during deployment FIXED GERONIMO-2619 Javamail 1.4 spec needs to be using the JAF 1.1 version. FIXED GERONIMO-2722 enable commons-logging in tomcat module FIXED GERONIMO-2623 Infinite loop in the SMTPTransport code when a socket factory class is used. FIXED GERONIMO-2624 Offline deployer busted FIXED GERONIMO-2625 Geronimo Console: login page prevents using username, password longer than 25 characters for login FIXED GERONIMO-2627 jsr88 classpath is all messed up FIXED GERONIMO-2631 jetty5 builder needs to parameterize the jsp servlet class FIXED GERONIMO-2684 Upgrade server trunk (2.0) to use the latest released geronimo-spec versions FIXED GERONIMO-2632 Connection errors can result in infinite loop FIXED GERONIMO-2630 sun j2ee schemas are being redistributed in jsp and servlet specs FIXED GERONIMO-2641 Missing license headers FIXED GERONIMO-2644 Fix leaking ClassLoaders INVALID GERONIMO-2646 WAR without a geronimo-web.xml deploys to the wrong context FIXED GERONIMO-2649 Insert of new EJB does not appear to be occurring FIXED GERONIMO-2652 XmlBeans is having trouble validating some xml from substitution groups FIXED GERONIMO-2656 for jetty, in servlet-mapping, url patterns must be trimmed. FIXED GERONIMO-2659 jspc plugin busted by spec >> provided change FIXED

GERONIMO-2663 Build Break ! at configs/client-deployer CANNOT REPRODUCE GERONIMO-2669 fix o.a.g.j.ClusteredSessionManager to match changes in Jetty AbstractSessionManager FIXED GERONIMO-2720 tomcat https connector needs additional param FIXED GERONIMO-1585 Web app security on /\* causes deployment exception FIXED GERONIMO-2674 The basic CXF integration is not working FIXED GERONIMO-2732 J2EE Application Client deployment fails with NPE FIXED GERONIMO-2711 specs/trunk fails to build FIXED GERONIMO-2721 Unable to deploy anything FIXED GERONIMO-2713 LDAP Realm fails to test and deploy FIXED GERONIMO-2105 When redeploying with no version number, new entries in config.xml break FIXED GERONIMO-2689 New View for JNDI name in all the contexts FIXED GERONIMO-2691 New view for the hierarchical modules and linked dependencies FIXED GERONIMO-2750 Remove Depricated Code from Axis2 Integration FIXED GERONIMO-2719 Use released Jetty 6.1 in Geronimo 2.0-M2 FIXED GERONIMO-2600 Upgrade to Derby 10.2.2.0 FIXED GERONIMO-2589 Generate explicit-versions.properties transitvily FIXED GERONIMO-2594 Add xalan to endorsed directory FIXED GERONIMO-2716 Create javaee 5 test jars for j2ee-builder tests FIXED GERONIMO-2597 Make web service builder optional FIXED GERONIMO-2604 Create a specs pom FIXED GERONIMO-2608 JACC 1.1 support (jsr-115 MR4) FIXED GERONIMO-2616 Move jee5 work from sandbox to trunk FIXED GERONIMO-2629 Upgrade to J2EE Management 1.1 (JSR77) FIXED GERONIMO-2634 Switch to activemq 4.1.0-incubator: include apache incubator repo in our repo list. FIXED GERONIMO-2635 Upgrade to JavaMail 1.4 and JavaBeans Activation Framework 1.1 FIXED GERONIMO-2761 Upgrade to Log4J 1.2.14 maintenance release FIXED GERONIMO-2648 Integrate JSF 1.2 into 2.0-M1 FIXED GERONIMO-2662 remove jetty5 support from trunk and 2.0-m1 FIXED GERONIMO-2783 CXF-based WebServices support: webservices.xml file is no longer required FIXED GERONIMO-2725 Remove geronimo-qname\_1.1\_spec usage FIXED GERONIMO-2726 Update JAXB and StAX implementation versions FIXED GERONIMO-2762 Updated JAX-WS tests FIXED GERONIMO-2690 New view for all the classloaders and classes loaded in it FIXED GERONIMO-2628 Upgrade to tomcat 6.0.2 beta FIXED GERONIMO-2770 Ejb Deployment with no ejb-jar.xml FIXED GERONIMO-2718 Upgrade to tomcat 6.0.7 beta FIXED GERONIMO-2772 Support for EJB 3 descriptors and previous FIXED GERONIMO-2777 Expose JAX-WS mandatory MessageContext properties FIXED GERONIMO-2636 Update Jetty 6 assembly to use Jasper 6 for JSP 2.1 support FIXED GERONIMO-2535 Support Java EE 5 Common Annotation Spec in Geronimo (JSR 250) FIXED GERONIMO-2667 Streaming API for XML integration DUPLICATE GERONIMO-2671 Streaming API for XML and JAXB integration FIXED GERONIMO-2738 JAXB, STAX support for client applications FIXED GERONIMO-2727 Enable axis2-deployer in jetty and tomcat jee5 assemblies FIXED GERONIMO-2536 Support Java EE 5 JavaServerPages Standard Tag Library in Geronimo (JSTL, JSR 52) FIXED GERONIMO-2729 JAX-RPC POJO WS tests FIXED GERONIMO-2756 Basic @Resource injection for CXF web services FIXED GERONIMO-2781 Improved CXF-based POJO WebService support FIXED GERONIMO-2601 Remove the "Old Keystore" portlet FIXED GERONIMO-2639 Upgrade dojo to 0.4.1 FIXED GERONIMO-2658 Add 2.0-M1 Release Notes FIXED GERONIMO-2670 Update geronimo plugin repository version FIXED GERONIMO-2760 Upgrade tomcat to version 6.0.8a FIXED GERONIMO-2755 JSP tests for web-testsuite FIXED GERONIMO-2620 Need to create javamail 1.4 versions of the provider and mail jars FIXED